## Jacek JANUSZ

# Klatka po klatce

Poznaj tajniki edycji, konwersji i naprawy plików wideo

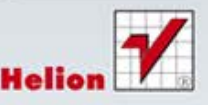

**Carpenter Comments** 

Wszelkie prawa zastrzeżone. Nieautoryzowane rozpowszechnianie całości lub fragmentu niniejszej publikacji w jakiejkolwiek postaci jest zabronione. Wykonywanie kopii metodą kserograficzną, fotograficzną, a także kopiowanie książki na nośniku filmowym, magnetycznym lub innym powoduje naruszenie praw autorskich niniejszej publikacji.

Wszystkie znaki występujące w tekście są zastrzeżonymi znakami firmowymi bądź towarowymi ich właścicieli.

Autor oraz Wydawnictwo HELION dołożyli wszelkich starań, by zawarte w tej książce informacje były kompletne i rzetelne. Nie biorą jednak żadnej odpowiedzialności ani za ich wykorzystanie, ani za związane z tym ewentualne naruszenie praw patentowych lub autorskich. Autor oraz Wydawnictwo HELION nie ponoszą również żadnej odpowiedzialności za ewentualne szkody wynikłe z wykorzystania informacji zawartych w książce.

Redaktor prowadzący: Ewelina Burska

Projekt okładki: Jan Paluch

Materiały graficzne na okładce zostały wykorzystane za zgodą Shutterstock.

Wydawnictwo HELION ul. Kościuszki 1c, 44-100 GLIWICE tel. 32 231 22 19, 32 230 98 63 e-mail: helion@helion.pl WWW: http://helion.pl (księgarnia internetowa, katalog książek)

Drogi Czytelniku! Jeżeli chcesz ocenić tę książkę, zajrzyj pod adres http://helion.pl/user/opinie?klapok Możesz tam wpisać swoje uwagi, spostrzeżenia, recenzję.

ISBN: 978-83-246-3592-4

Copyright © Helion 2012

Printed in Poland.

[• Kup książkę](http://helion.pl/page354U~rf/klapok)

• Oceń książkę • Oceń książkę

• Lubie tol » Nasza społec • Lubię to! » Nasza społeczność

## Spis treści

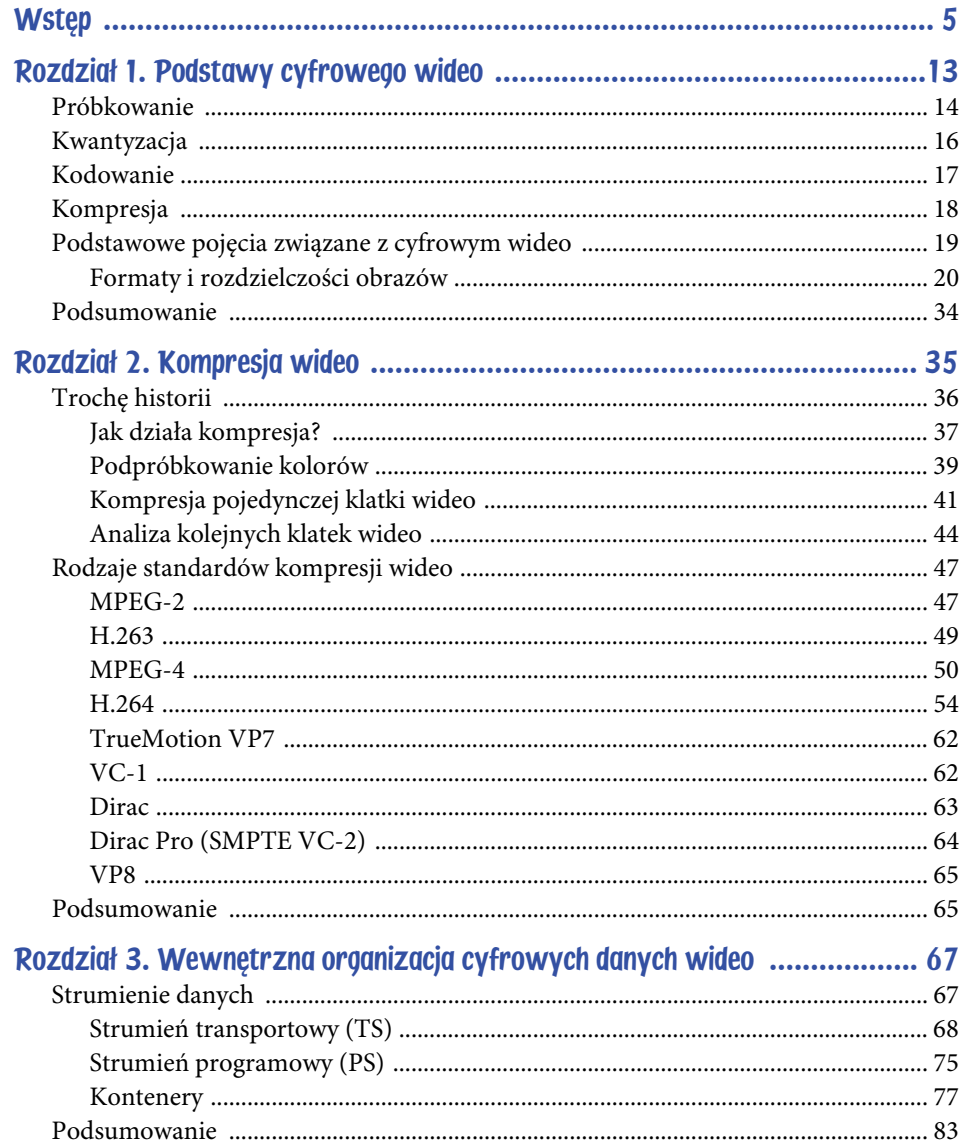

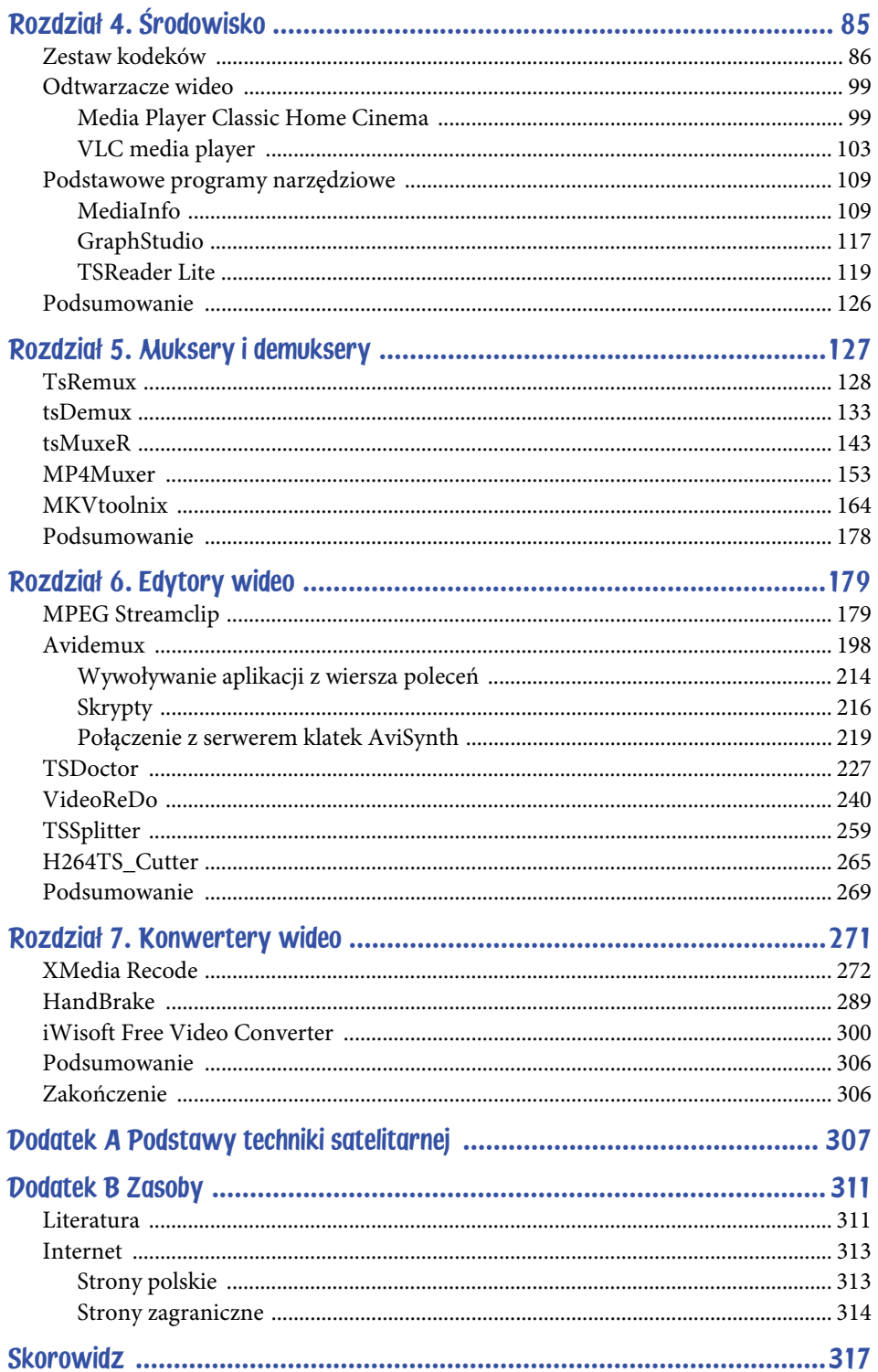

 $\overline{\mathbf{4}}$ 

## Rozdział 1. Podstawy cyfrowego wideo

Jeśli jesteś zaawansowanym użytkownikiem komputera, który nie stanowi dla Ciebie większych tajemnic, na pewno potrafisz także obsługiwać pliki multimedialne. W tym przypadku najbliższe trzy rozdziały pozwolą Ci na uporządkowanie wiedzy dotyczącej zagadnień teoretycznych związanych z cyfrowymi sygnałami wideo. Być może przy okazji dowiesz się także czegoś nowego. Gdy świat techniki cyfrowej jest jednak dla Ciebie nieprzebytą jeszcze dżunglą, poniżej udostępnione informacje umożliwią Ci zapoznanie się z terminami i tematami, których zrozumienie będzie konieczne podczas praktycznego posługiwania się aplikacjami służącymi do konwersji, edycji i naprawy plików wideo. Nie obawiaj się — nie zamierzamy tu prezentować skomplikowanych wywodów wymagających znajomości matematyki wyższej. Ważne jest, abyś mógł zapoznać się z podstawową wiedzą i zrozumiał działanie głównych mechanizmów rządzących cyfrowym światem. Bieżący rozdział zawiera wprowadzenie do techniki cyfrowej oraz objaśnienie najważniejszych terminów dotyczących cyfrowego wideo. W kolejnym rozdziale zdobędziesz wiedzę związaną z zagadnieniem kompresji danych. Wreszcie w ostatnim rozdziale, typowo teoretycznym, dowiesz się, jaka jest wewnętrzna struktura plików wideo.

Od samego początku ery "ruchomych obrazków" aż do końca lat 80. XX wieku technologia analogowa była podstawą tworzenia, przesyłania i odtwarzania sygnałów wideo. Analogowe treści wideo charakteryzują się ciągłością, co oznacza, że amplituda przesyłanych informacji może przyjmować dowolne wartości (oczywiście odpowiednio ograniczone z dołu i góry możliwościami sprzętu, parametrami transmisji itd.). Dokładność odczytu sygnałów analogowych jest zależna od jakości sprzętu i warunków, w jakich ta operacja się odbywa. Jeśli dysponujemy wysokiej klasy odbiornikiem, który zapewni przetwarzanie sygnału przy niskim poziomie szumów, wówczas odebrana informacja nie zostanie zakłócona. Gdy będziemy używać gorszego sprzętu, a dodatkowo otoczenie wprowadzi zakłócenia elektromagnetyczne, odbierany sygnał zostanie zniekształcony i nie będzie odpowiadać oryginałowi. Jednak nawet w przypadku wykorzystywania urządzeń najwyższej jakości

w docelowym sygnale pojawią się jakieś zakłócenia. Gdybyśmy kilkakrotnie kopiowali informację (np. z taśmy na taśmę), za każdym razem pojawiałyby się dodatkowe niepożądane treści, które coraz bardziej pogarszałyby jej jakość. Wynika z tego, że podstawową wadą sygnału analogowego jest trudność w eliminowaniu różnych zakłóceń, co przyczynia się do jego niskiej dynamiki i wartości stosunku sygnału użytecznego do szumu. Z drugiej strony bardzo ważną zaletą takiego zapisywania treści jest możliwość przekazywania ciągłej informacji i przetwarzania jej w sposób naturalny (bez potrzeby wykonywania transformacji ani konwersji).

Aby uniezależnić się od zakłóceń, umożliwić wielokrotne przesyłanie danych bez utraty ich jakości, a także zawrzeć znaczną ilość informacji w wąskim pasmie częstotliwości, opracowano standardy i sposoby tworzenia cyfrowych sygnałów wideo.

By sygnał analogowy stał się cyfrowym, musi zostać odpowiednio przekształcony. W tym celu stosuje się dedykowane urządzenia lub oprogramowanie realizujące cztery podstawowe zadania:

- próbkowanie,
- kwantyzację,
- kodowanie,
- kompresję.

## Próbkowanie

Pierwszym etapem przekształcania sygnału analogowego w cyfrowy jest **próbkowanie**. Polega ono na okresowym pobieraniu informacji o wartości sygnału ciągłego. **Częstotliwość próbkowania** oznacza liczbę operacji pomiaru wartości na sekundę. Jest to jeden z najważniejszych parametrów związanych z zamianą sygnału analogowego na cyfrowy, który ma bezpośredni wpływ na jakość uzyskanego wyniku. Będziemy go często używać w dalszej części książki.

Po przeprowadzeniu operacji próbkowania zamiast ciągłego sygnału analogowego otrzymuje się szereg wartości dyskretnych, odpowiadających wartościom sygnału mierzonym w określonych chwilach. Jak widać na rysunku 1.1, sygnał jest próbkowany w jednakowych odstępach czasu. W wyniku tego procesu przyjmuje on charakterystyczny kształt "schodkowy". Między operacjami próbkowania wartość sygnału nie jest wyznaczana i przyjmuje się, że jest ona równa wielkości wynikającej z ostatniego pomiaru.

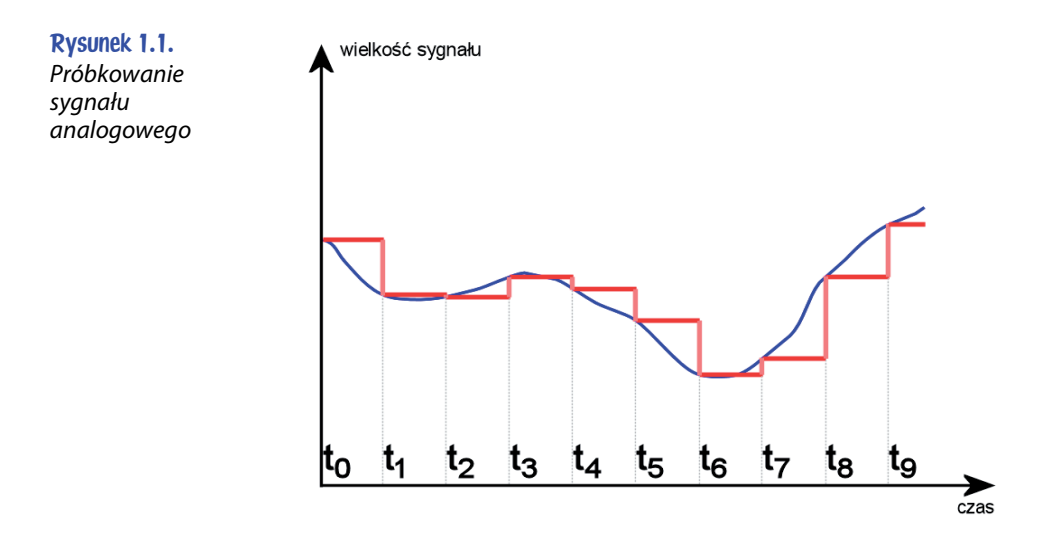

#### Twierdzenie o próbkowaniu

Jednym z kluczowych twierdzeń z dziedziny teorii sygnałów jest twierdzenie Kotielnikowa-Shannona (znane także jako twierdzenie Whittakera-Nyquista-Kotielnikowa-Shannona):

*Częstotliwość próbkowania musi być większa niż dwukrotna wartość najwyższej składowej częstotliwości w sygnale przetwarzanym.*

Shannon zaprezentował to twierdzenie w 1948 roku w artykule zatytułowanym "Communication in the presence of noise", korzystając z wcześniejszych prac Edmunda Whittakera oraz Harry'ego Nyquista. Niezależnie od niego do takich samych wniosków doszedł w 1933 roku sowiecki naukowiec Władimir Kotielnikow.

Na przykład dla płyt CD ustalono standardową częstotliwość próbkowania równą 44,1 kHz, ponieważ granica najwyższych częstotliwości, jakie potrafi odbierać ucho ludzkie, wynosi około 20 kHz. Jest to wartość wystarczająca, tym bardziej że w przypadku muzyki słyszalne częstotliwości zawierają się przede wszystkim w zakresie od 40 Hz do 12,5 kHz. A dlaczego właśnie dokładnie 44,1 kHz, a nie po prostu 44 kHz? Ponieważ wynikało to z konieczności zachowania zgodności z istniejącymi systemami zapisującymi sygnał wideo na taśmę. Pamiętajmy, że standard cyfrowego dźwięku narodził się pod koniec lat 70. XX wieku. Taśmy magnetowidowe były wówczas jedynymi nośnikami posiadającymi odpowiednią pojemność pozwalającą na zapamiętanie znaczących ilości cyfrowych informacji audio. Aby umożliwić wykorzystanie istniejącego sprzętu wideo bez wprowadzania żadnych zmian, taśmy były odtwarzane z taką samą prędkością jak w przypadku sygnału wizyjnego dla systemu telewizji o 25 obrazach na sekundę i 625 liniach składających się na każdy obraz. Aby uzyskać częstotliwość próbkowania o wartości co najmniej 40 kHz, założono, że w każdej z linii (za wyjątkiem tych, w których przesyłane są impulsy synchronizacji) zostaną umieszczone 3 próbki sygnału. Wynikało to z istniejącej częstotliwości odchylania poziomego równej 15 625 Hz (15 625 · 3 = 46 875). Istniało 588 takich linii, dlatego częstotliwość próbkowania mogła zostać wyznaczona według poniższego wzoru:

 $F = 25$  obrazów · 588 linii · 3 próbki = 44 100 Hz

Można zauważyć, że w przypadku gdy częstotliwość próbkowania się zmniejsza, kształt sygnału wynikowego staje się coraz mniej podobny do oryginału. I odwrotnie, skracając odstępy czasowe między kolejnymi operacjami próbkowania, zbliżamy się do idealnego odwzorowania sygnału pierwotnego. Również względnie szybkie zmiany amplitudy wymagają częstszych pomiarów, ponieważ w przeciwnym przypadku może pojawić się większy błąd konwersji. Taka sytuacja jest zauważalna na rysunku 1.1, na którym próbkowanie sygnału w chwilach czasowych  $t_7$ ,  $t_8$  i  $t_9$  występuje zbyt rzadko i staje się powodem powstania zbyt dużych "schodków".

## Kwantyzacja

Kolejnym etapem niezbędnym do uzyskania sygnału cyfrowego jest **kwantyzacja**. Polega ona na przypisaniu spróbkowanych wartości do określonych zakresów. Innymi słowy, wartość sygnału po operacji próbkowania nie może pozostać dowolna — musi zostać zaokrąglona do najbliższego dozwolonego poziomu. Na rysunku 1.2 przedstawiono proces kwantowania sygnału, który został już spróbkowany w poprzednim podrozdziale. Jego wykres oznaczono przerywanymi liniami w kolorze czerwonym. Dla każdej próbki, która mieści się w określonym zakresie kwantyzacji, został przyporządkowany poziom równy dolnej wartości przedziału. Spoglądając na poniższy rysunek, widzimy, że przykładowo sygnałom zawierającym się pomiędzy poziomami kwantyzacji v<sub>4</sub> i v<sub>5</sub> przypisano wartość równą v<sub>4</sub>.

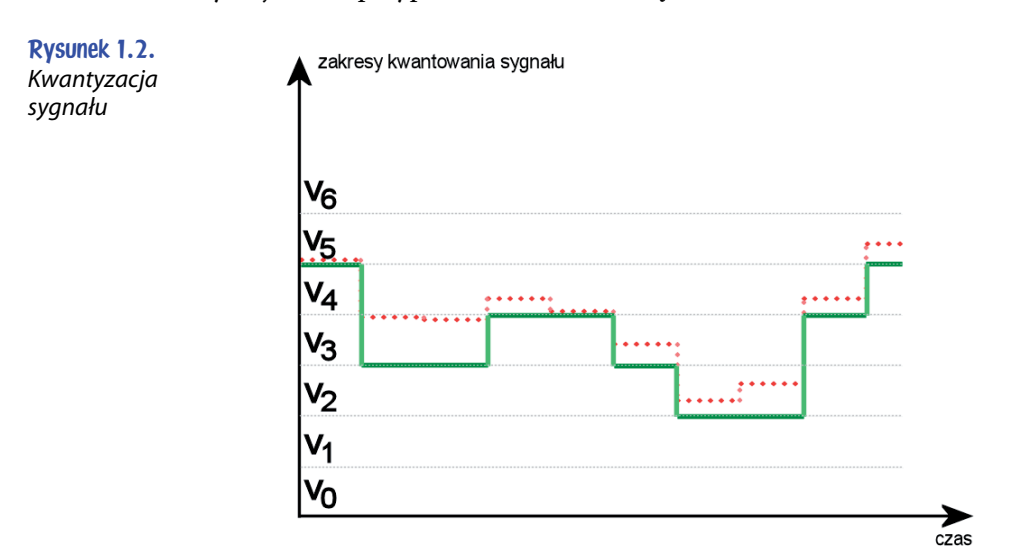

Kwantyzację można nazwać odwzorowaniem "wiele do jednego", ponieważ wielu wartościom wejściowym przyporządkowuje się jedną wartość wyjściową. Wynika z tego, że po przeprowadzeniu operacji kwantyzacji jakość sygnału ulega kolejnej degradacji, ponieważ nie wszystkie wartości zostają poprawnie odwzorowane. Pogorszenie to zwane jest **błędem** lub **szumem kwantyzacji**. Można go zmniejszyć poprzez zwiększenie liczby przedziałów, czyli w rzeczywistości bitów opisujących każdą próbkę. Formalnie liczba przedziałów określana jest jako **rozdzielczość** i wyrażana w bitach (np. rozdzielczość 8-bitowa lub 16-bitowa).

Szum kwantyzacji jest realnym problemem. Przykładowo sygnał o rozdzielczości 8 bitów (czyli mogący przyjąć maksymalnie 256 różnych wartości) charakteryzuje się odstępem sygnału od szumu o wartości około 50 dB. Jednakże sygnał, którego rozdzielczość wynosi 4 bity, posiada dużo mniejszy odstęp sygnału od szumu, równy około 25 dB. Wreszcie najniższa, bo jednobitowa rozdzielczość sygnału oznacza odstęp sygnału od szumu o wartości tylko około 8 dB. Odbiór takiej transmisji charakteryzuje się bardzo dużymi zakłóceniami, wręcz uniemożliwiającymi rozpoznanie oryginału.

### **Kodowanie**

**Kodowanie** jest to po prostu określony sposób zapisania i odwzorowania kolejnych próbek sygnału w postaci binarnej (rysunek 1.3). Najprostszy rodzaj kodowania polega na tym, by kolejnym przedziałom kwantyzacji przypisać następną wartość binarną. W ten sposób dla przykładowej rozdzielczości 8 bitów (czyli 256 przedziałów kwantyzacji) najniższa wartość kodu będzie równa 00000000b, zaś najwyższa 11111111b.

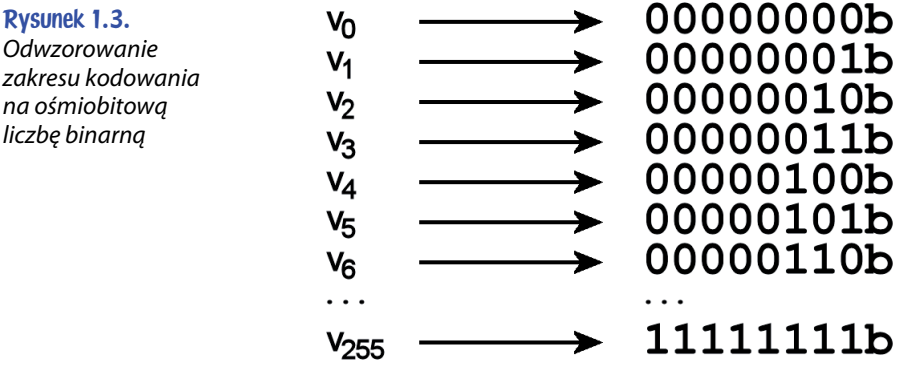

Tak uzyskany wynik może zostać zapamiętany w pamięci komputera lub zapisany na jego dysku w postaci ciągu bajtów. Ten najprostszy sposób kodowania ma podstawową wadę: otrzymany plik może osiągać bardzo duże rozmiary. Mimo że przy jego odczycie nie jest konieczne przeprowadzanie żadnych skomplikowanych obliczeń (dane są dostępne w sposób bezpośredni), jednak w przypadku większych przepływności "wąskim gardłem" może okazać się prędkość transmisji danych z dysku twardego, szczególnie w przypadku strumieni wideo o dużej przepływności. Lepszym rozwiązaniem byłoby zmniejszenie ilości danych zapisanych na dysku, a "zatrudnienie" nieobciążonego do tej pory procesora. W ten sposób dochodzimy do kolejnego etapu przekształcania sygnału analogowego w cyfrowy, jakim jest kompresja.

## Kompresja

**Kompresja** jest to kodowanie sygnału uzupełnione o wykorzystanie odpowiednich algorytmów w celu zmniejszenia wynikowego rozmiaru zbioru danych. Ogólnie rzecz biorąc, podczas kompresji zmniejszeniu ulegają obszary o informacji nadmiarowej. Związane jest to z odpowiednią organizacją struktury zapisu danych. Najprostszy algorytm kompresji polega na zastąpieniu ciągu takich samych symboli specjalnym pakietem, w którym zapamiętuje się liczbę powtarzających się wartości (rysunek 1.4). Na przykład do zapamiętania sześciu kolejnych elementów obrazu w kolorze żółtym wystarczą trzy liczby: pierwsza jest czymś w rodzaju nagłówka i oznacza, że występujące po niej następne dwie nie będą zawierać bezpośrednich wartości koloru, lecz informacje związane z kompresją. Drugie pole definiuje kompresowany kolor, a trzecie określa liczbę wystąpień elementów o takiej samej barwie.

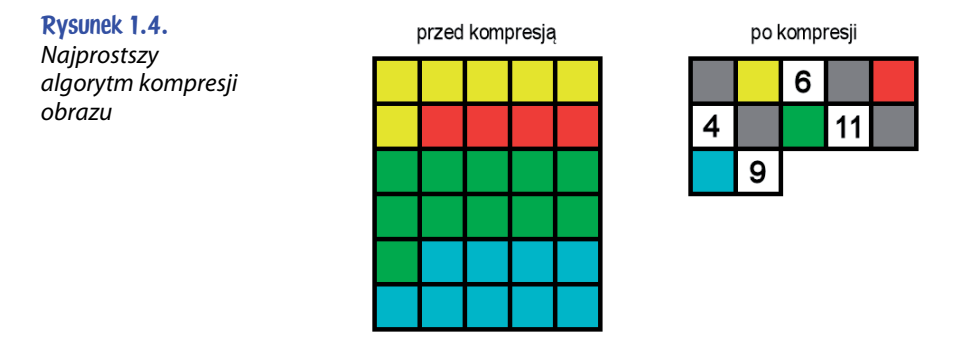

Odwrotnością kompresji jest dekompresja, która polega na uzyskaniu pierwotnego zbioru danych ze skompresowanego źródła. W powyższym przypadku powinien zostać zastosowany algorytm śledzący wartości bajtów, który po odnalezieniu określonego nagłówka odczyta dwie wartości znajdujące się za nim i wygeneruje wynikowy ciąg elementów obrazu o określonej długości. Użycie kompresji i dekompresji zwiększa wymagania dotyczące mocy przetwarzania procesora, ponieważ musi on realizować odpowiednie (czasem bardzo złożone) procedury. Zagadnienia związane z kompresją zostaną dokładniej opisane w dalszej części książki, w rozdziale 2., zatytułowanym "Kompresja wideo".

Jak widać, przekształcenie sygnału analogowego na cyfrowy nie jest proste. Każdy z etapów tej operacji ma wpływ na końcowy rezultat. Jeżeli w procesie zostaną użyte niewłaściwe parametry lub założenia, wówczas wynik może nie odpowiadać naszym oczekiwaniom. Wynika z tego jedna z poważniejszych wad cyfrowej transmisji danych: *w określonych przypadkach sygnał cyfrowy może nie być dokładnym odzwierciedleniem sygnału analogowego*. Im rzadziej przeprowadzane jest próbkowanie, a kwantyzacja mniej dokładna, tym bardziej informacja przesyłana w sygnale cyfrowym różni się od informacji analogowej. Jeśli kompresja będzie zbyt wysoka, również utracimy znaczącą część użytecznych danych, a co gorsze, pojawią się zbędne zakłócenia i szumy.

## Podstawowe pojęcia związane z cyfrowym wideo

Ponieważ w niniejszej książce poruszamy zagadnienia związane z dziedziną wideo, od chwili obecnej będziemy zakładać, że omawiane tematy dotyczą właśnie tej problematyki, a nie uogólnionych sygnałów cyfrowych. W przypadku gdy będziemy chcieli zaprezentować kwestie dotyczące innego typu danych, zostanie to jawnie wskazane. Na początku powinniśmy poznać podstawowe pojęcia wykorzystywane podczas przetwarzania cyfrowego wideo. Ich znajomość będzie niezbędna w dalszej części książki, gdy zajmiemy się zagadnieniami praktycznymi i będziemy chcieli przetestować działanie określonych aplikacji.

#### Formaty i rozdzielczości obrazów

Odbiorcy oczekują, że treści wideo, które chcą obejrzeć, zostaną poprawnie przesłane i wyświetlone. Najmniejszym i niepodzielnym elementem obrazu wideo jest **piksel**, czyli kwadratowy lub prostokątny obszar posiadający jednolity kolor. Ponieważ oko ludzkie nie odróżnia zbyt małych szczegółów, piksele oglądane z odpowiednio dużej odległości łączą się ze sobą, tworząc jeden złożony obraz. Do prezentacji obrazów wideo służy docelowe urządzenie, którym może być telewizor, ekran komputera lub rzutnik. Urządzenia takie charakteryzują się różnymi parametrami, wśród których jednym z najważniejszych jest format obrazu.

**Formatem obrazu** określa się parametr definiujący jego kształt i informujący o relacji zachodzącej między jego długością i wysokością wyrażoną w pikselach. Wpływa on na to, w jaki sposób zostaną zaprezentowane treści wideo.

#### Format 4:3 i 16:9

Dla treści wideo używane są obecnie dwa podstawowe formaty: starszy 4:3, związany z telewizją analogową, i nowy 16:9, będący formatem cyfrowej telewizji HD.

Format obrazu 4:3 był pierwotnie używany w przemyśle filmowym w erze filmów niemych, a następnie dźwiękowych aż do lat 50. XX wieku. Gdy pojawiła się telewizja, przejęła ten standard do swoich odbiorników, dzięki czemu filmy kinowe mogły być w nich odtwarzane bez żadnych modyfikacji. Komercyjny sukces telewizji spowodował jednak, że kina zaczęły pustoszeć. Przyczyniło się to do powstania nowego, konkurencyjnego standardu kinowego o nazwie Cinemascope 2,36:1, który został po raz pierwszy użyty przez wytwórnię filmową 20th Century Fox Film Corporation w 1952 roku. Rozwój telewizji cyfrowej pod koniec XX wieku spowodował pojawienie się nowego standardu 16:9, będącego kompromisem między formatem 4:3 i 2,36:1.

Istnieją także inne standardy rozmiarów obrazów. Niektóre z nich są już historyczne, a pewne nie zostały jeszcze wprowadzone do powszechnych zastosowań i są być może propozycją na przyszłość. Tabela 1.1 prezentuje wybrane formaty obrazów wideo.

| Nazwa pełna                                    | Nazwa skrócona   | Rozdzielczość<br>(w pikselach) | Format obrazu           |
|------------------------------------------------|------------------|--------------------------------|-------------------------|
| Phase Alternating Line PAL, SD                 |                  | 352×576                        | 11:18                   |
|                                                |                  | 480×576                        | 5:6                     |
|                                                |                  | 544×576                        | 17:18                   |
|                                                |                  | 704×576                        | 11:9                    |
|                                                |                  | 720×576                        | 5:4                     |
|                                                |                  | 768×576                        | 4:3                     |
| PAL Widescreen                                 | PAL-Wide         | $1024\times 576$               | 16:9                    |
| National Television<br><b>Systems Commitee</b> | <b>NTSC</b>      | 352×480                        | 11:15                   |
|                                                |                  | 480×480                        | 1:1                     |
|                                                |                  | 640×480                        | 4:3                     |
|                                                |                  | 544×480                        | 17:15                   |
|                                                |                  | 704×480                        | 22:15                   |
|                                                |                  | 720×480                        | 3:2                     |
| <b>High Definition</b>                         | HD 720           | 960×720                        | 4:3                     |
| Television 720                                 |                  | 1280×720                       | 16:9                    |
| Multiple Sub-Nyquist<br>Sampling Encoding      | MUSE             | 1920×1035                      | około 16,7:9            |
| <b>High Definition</b>                         | Full HD, HD 1080 | 1440×1080                      | 4:3                     |
| Television 1080                                |                  | 1920×1080                      | 16:9                    |
| <b>High Definition</b><br>Television 1152      | HD-MAC, HD 1152  | 1440×1152                      | 5:4                     |
|                                                |                  | 1536×1152                      | 4:3                     |
|                                                |                  | 2048×1152                      | 16:9                    |
| Super Ultra Extended<br>Graphics Array         | 2K, SUXGA        | 2048×1536                      | 4:3                     |
| Digital Cinema<br>Initiatives 2000             | DCI 2K           | 2048×1556                      | trochę mniejszy niż 4:3 |
| 4K                                             |                  | 4096×3072                      | 4:3                     |
| Digital Cinema<br>Initiatives 4K               | DCI 4K           | 4096×3112                      | trochę mniejszy niż 4:3 |
| Ultra High Definition<br>Television            | UHDV, UHDTV      | 7680×4320                      | 16:9                    |

Tabela 1.1. Wybrane formaty obrazów używane w analogowej i cyfowej technice wideo

Bardzo "ekstremalnym" formatem jest przyszłościowy standard UHDV. Jest on wynikiem współpracy trzech stacji telewizyjnych: japońskiej NHK, brytyjskiej BBC i włoskiej RAI. Obraz wideo w tym formacie jest dokładnie cztery razy dłuższy i wyższy niż standard Full HD, zaś jego rozdzielczość — 16 razy lepsza. Nagranie testowej transmisji trwającej 18 minut wymaga 3,5 TB miejsca na nośniku danych. Stacja telewizyjna NHK planuje przeprowadzenie transmisji UHDV w trakcie letniej olimpiady w 2016 roku, która odbędzie się w Japonii. Do tej pory system był używany podczas międzynarodowych targów, takich jak International Broadcast Conference, NAB Show i IFA; przeprowadzono również eksperymentalne transmisje satelitarne.

Jak wspomniano, nazwy formatów zawierają relację między długością i wysokością obrazu. Na przykład po podzieleniu 4 przez 3 uzyskujemy wynik 1,33, co oznacza że proporcja wynosi 1,33:1 (długość:wysokość). Podobnie po podzieleniu 16 przez 9 otrzymujemy wartość 1,78 i odpowiednią proporcję 1,78:1.

Wybór odpowiedniego formatu wiąże się z wielkością obszaru, jaki może zostać zaprezentowany w urządzeniu docelowym (rysunek 1.5).

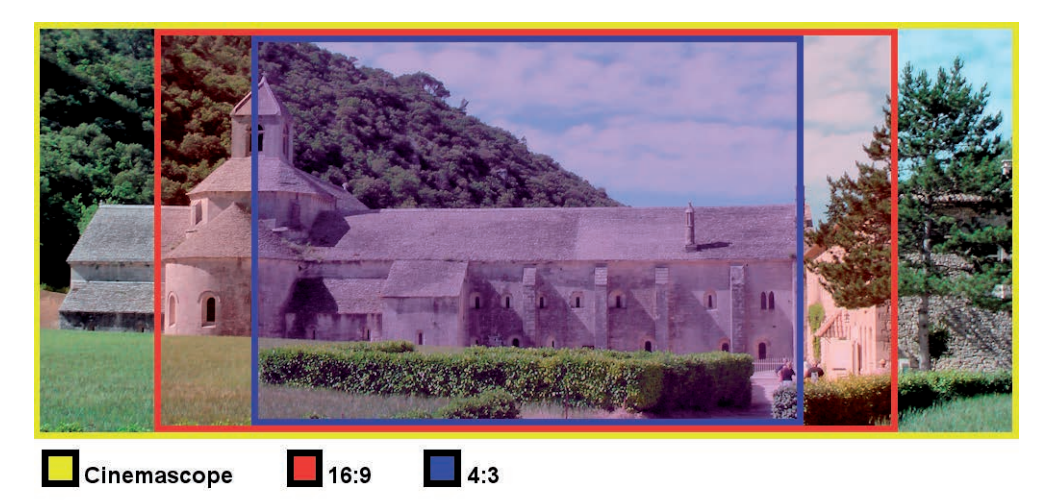

Rysunek 1.5. Porównanie obszarów ekranu prezentowanych przez trzy najpopularniejsze formaty obrazów

Jak widać na powyższym rysunku, format 4:3 pozwala na zaprezentowanie najmniejszej ilości informacji w porównaniu z formatami 16:9 i Cinemascope. Ten ostatni umożliwia uzyskanie prawie dwukrotnie większej powierzchni obrazu w porównaniu z analogowym formatem telewizyjnym.

Ze względu na odmienne proporcje obrazu podczas próby odtwarzania formatu wideo niezgodnego z kształtem ekranu odbiornika pojawia się problem. Jeśli będziemy chcieli wyświetlić wideo w niezmienionym formacie 4:3 na ekranie standardu 16:9, otrzymamy po lewej i prawej stronie ciemne pasy (rysunek 1.6). Jest to tak zwany **pillarbox**.

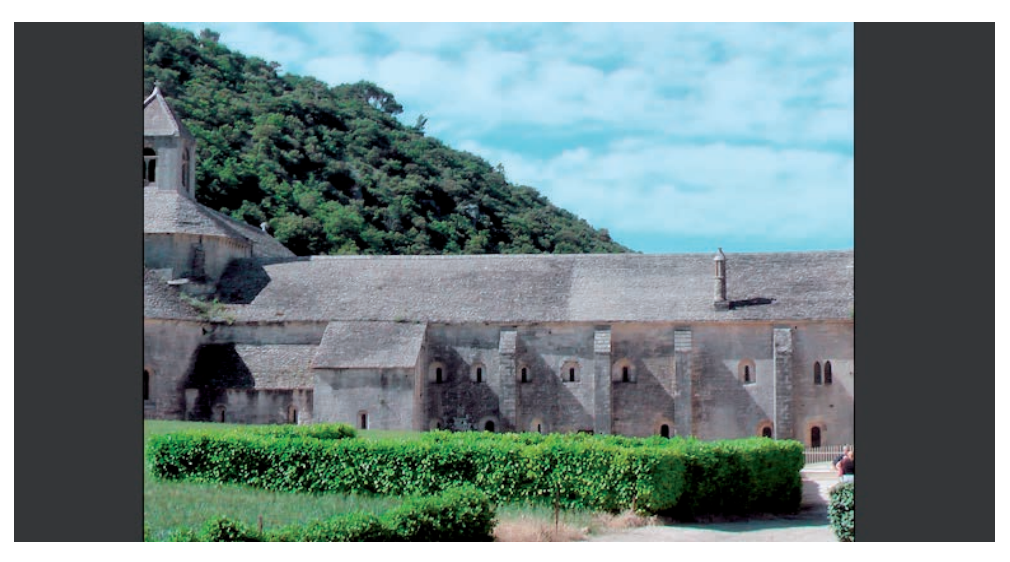

Rysunek 1.6. Wyświetlanie obrazu wideo w formacie 4:3 na ekranie odbiornika o kształcie 16:9

I odwrotnie, w przypadku odtwarzania sygnału wideo 16:9 na ekranie o formacie 4:3 pojawią się ciemne pasy odpowiednio na górze i dole obrazu. Ta metoda znana jest jako **letterbox** (rysunek 1.7).

Rysunek 1.7. Wyświetlanie obrazu wideo w formacie 16:9 na ekranie odbiornika o kształcie 4:3

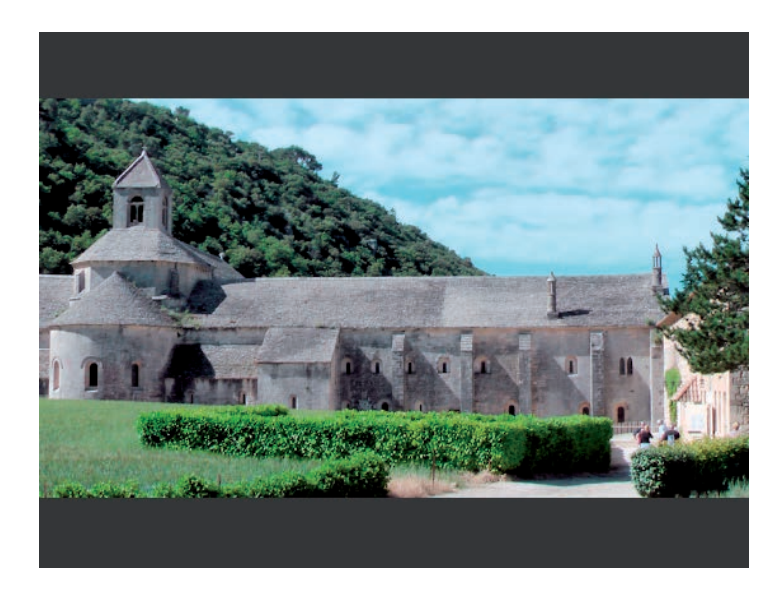

Czasem oba rozwiązania pojawiają się jednocześnie, tworząc tak zwany **windowbox** (rysunek 1.8).

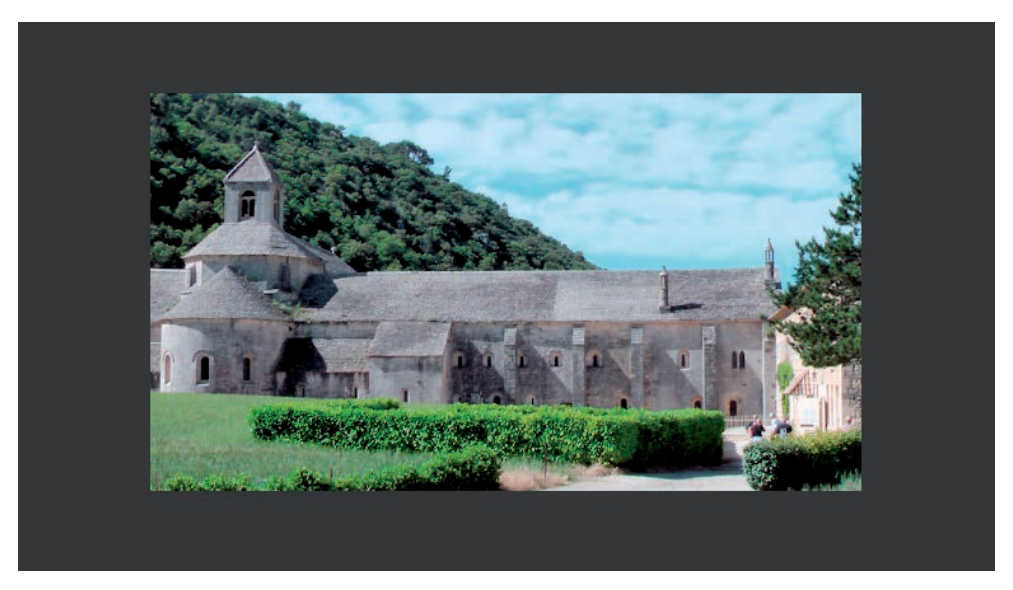

Rysunek 1.8. Efekt typu windowbox, wynikający z połączenia metod letterbox i pillarbox

Na przykład nadawany program może być domyślnie przetworzony za pomocą metody letterbox, aby dopasować obraz do domyślnego standardu kanału 4:3, lecz podczas oglądania go na telewizorze z ekranem 16:9 zostaje on w większym stopniu zmniejszony poprzez odpowiednie zachowanie się urządzenia odbiorczego, które rozpoznaje format 4:3 i decyduje, że należy dla niego zastosować metodę pillarbox. W nowoczesnych odbiornikach telewizyjnych użytkownik może zdecydować o włączeniu lub wyłączeniu domyślnych zachowań podczas odbioru określonych formatów obrazów wideo.

Aby uniknąć niewykorzystania pełnej powierzchni ekranu, można zastosować pewne kompromisowe rozwiązania. Z obrazu 16:9 może zostać wybrany fragment o formacie 4:3, a następnie wyświetlony na mniejszym ekranie (rysunek 1.9). Jest to tak zwana metoda **pan and scan** (przeglądaj i kadruj).

Zastosowana nazwa dokładnie odzwierciedla zasadę jej działania Wadą tego rozwiązania jest to, że tracimy jednak pewne informacje, dlatego taka operacja odbywa się już wcześniej, w studio nagrań, przy udziale człowieka, który dla każdej ze scen świadomie wybiera to, co jest w niej najważniejsze. Warto wiedzieć, że w przypadku gdy oryginalne wideo występuje w formacie Cinemascope, po zastosowaniu tej metody nie zobaczymy ponad połowy obrazu. Niektóre odtwarzacze DVD wyposażone są w automatyczną funkcję pan and scan. Należy jednak pamiętać, że akcja filmu nie zawsze rozgrywa się na środku kadru i poprzez zastosowanie tego rozwiązania możemy utracić istotne informacje.

Rysunek 1.9. Metoda pan and scan

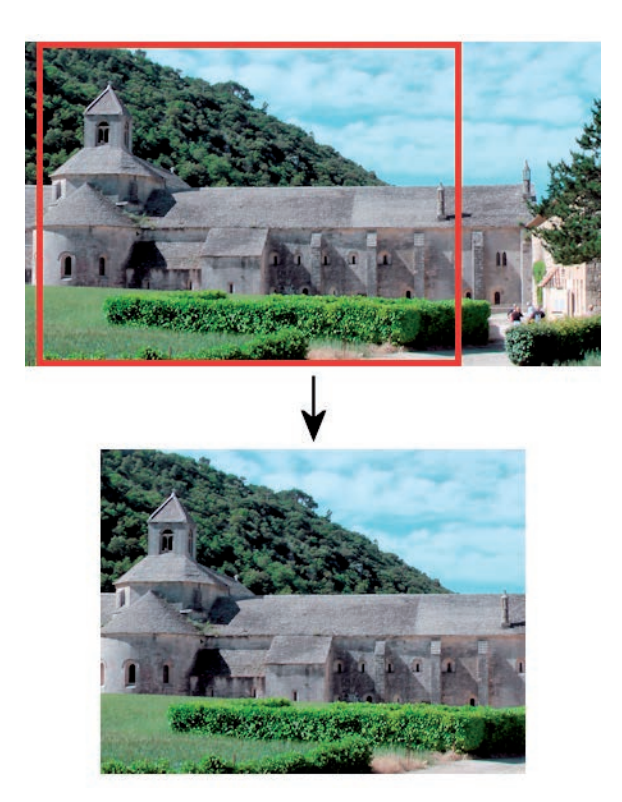

W przypadku obrazu 4:3 wyświetlanego na ekranie 16:9 można zastosować rozwiązanie znane pod nazwą **Stretch-o-Vision** (rysunek 1.10).

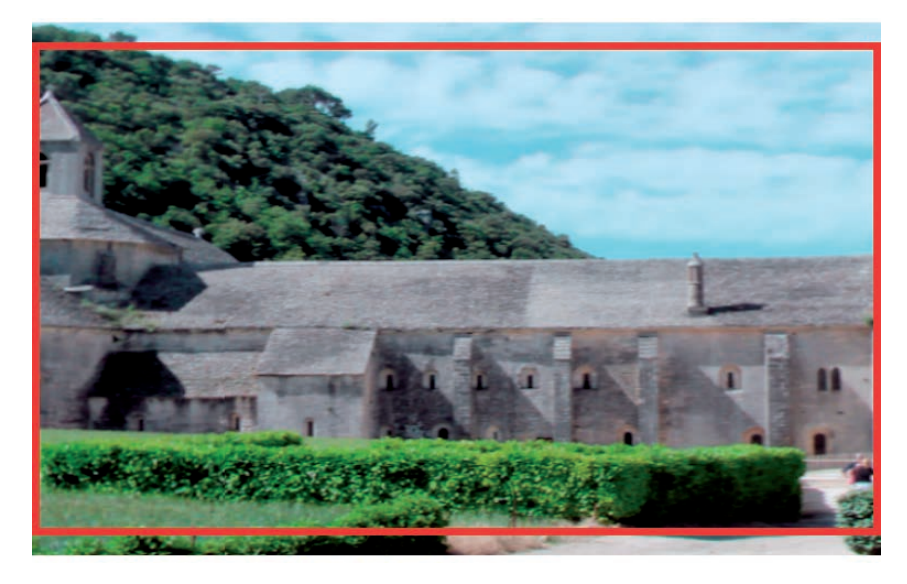

Rysunek 1.10. Działanie metody Stretch-o-Vision

Polega ono na inteligentnym rozciągnięciu obrazu i dopasowaniu go do większej długości ekranu przy jednoczesnym mniejszym zniekształceniu dla centralnego obszaru i większym dla krawędzi. Ponieważ oko ludzkie obserwuje przede wszystkim miejsca znajdujące się w pobliżu środka ekranu, nie będzie zwracało zbytniej uwagi na większe rozciągnięcie obrazu w okolicach jego lewej i prawej krawędzi. Dodatkowo obraz można jeszcze delikatnie obciąć z góry i z dołu, aby tym bardziej zmniejszyć poziom jego poszerzenia. Nowoczesne odbiorniki telewizyjne są domyślnie wyposażone w tę opcję. Ma ona jednak równie dużo zagorzałych zwolenników co przeciwników.

Należy jeszcze wspomnieć o **anamorficznym zapisie** obrazu 16:9 w formacie PAL 4:3. Polega on na odpowiednim "ściśnięciu" w poziomie poszczególnych obrazów i zapisaniu ich na właściwym nośniku. Podczas odtwarzania wideo na ekranie 16:9 obrazy zostają rozciągnięte do prawidłowych proporcji. Pozwala to na osiągnięcie najwyższej możliwej jakości, ponieważ w celu zapamiętania danych wykorzystywana jest pełna rozdzielczość PAL. Jeśli zapis informacji nie byłby anamorficzny, należałoby zastosować metodę letterbox, co dałoby w rezultacie gorszą jakość, ponieważ obraz opisany byłby mniejszą liczbą pikseli pionowych.

#### Rozdzielczość obrazu

Jak wcześniej wspomniano, obraz wideo składa się z pikseli. **Rozdzielczością obrazu** nazywana jest proporcja liczby pikseli składających się na długość obrazu do liczby pikseli jego wysokości. Parametr ten ma bezpośredni wpływ na jakość wideo, ponieważ mniejsza rozdzielczość oznacza gorszą jakość obrazu (mniej szczegółów). Na rysunku 1.11 przedstawiono cztery takie same fragmenty obrazu wideo, jednakże wyświetlane w różnych rozdzielczościach. ZX Spectrum — kultowy komputer lat 80. XX wieku — posiadał rozdzielczość 256×192 piksele, co powodowało, że za jego pomocą nie można byłoby zaprezentować żadnych szczegółów obrazu (pomijając już fakt istnienia innych ograniczeń związanych z tworzeniem grafiki). Sytuacja wygląda lepiej, gdy zostaje użyty system PAL 720×576. Niewielkie elementy składające się na wyświetlany widok zaczynają już być rozpoznawalne, jednakże wciąż występuje drażniąca oko ziarnistość obrazu. Rozdzielczość HD 720 pozwala na odwzorowanie całej sceny w zadowalającej jakości, jednakże dopiero w przypadku zastosowania standardu Full HD wszystkie szczegóły są dokładnie zauważalne.

Jak już wspomniano, rozdzielczość ekranu w formacie PAL wynosi 720×576 pikseli. Format obrazu jest równy 4:3 (lub w przypadku wideo anamorficznego — 16:9). Wynika z tego, że w żadnym przypadku piksele nie są kwadratowe,

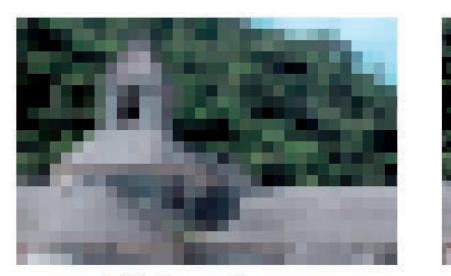

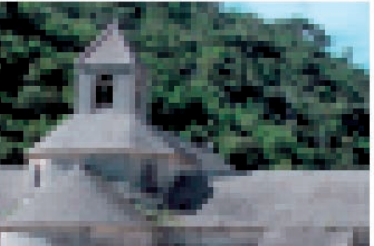

**ZX Spectum** 

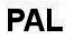

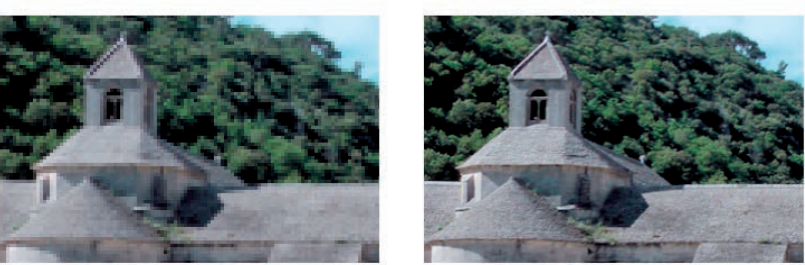

**HD 720** 

**Full HD** 

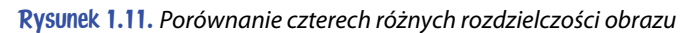

lecz prostokątne. **Proporcja pikseli** dla obrazu 4:3 jest równa 1,0667, natomiast dla obrazu anamorficznego 16:9 wynosi 1,4222. W przypadku formatów takich jak HD 720 (1280×720) lub Full HD (1920×1080) piksele są kwadratowe, a ich proporcja równa dokładnie 1. Rozdzielczości obrazów dla różnych formatów wideo zostały przedstawione we wcześniej zaprezentowanej tabeli 1.1.

#### Tak to kiedyś bywało...

Rozdzielczości uzyskiwane w początkowych latach rozwoju techniki wideo nie były wysokie. Szkocki wynalazca John Logie Baird zaprezentował w 1925 roku w Londynie transmisję ruchomych obrazów. Obrotowa tarcza urządzenia pozwalała na osiągnięcie rozdzielczości pionowej równej 30 linii (czyli po prostu 30 pikseli) — wystarczającej, by odróżnić ludzką twarz.

Rosyjski wynalazca Leon Theremin również zajmował się przesyłaniem obrazów. Choć w 1925 roku potrafił otrzymywać obrazy o rozdzielczości pionowej równej tylko 16 pikseli, to już rok później potrafił ją zwiększyć do 64 linii. Wreszcie w 1927 roku, dzięki zastosowaniu ulepszonego systemu opartego na obracającej się tarczy Nipkowa, uzyskał maksymalną rozdzielczość 100 linii.

Philo Farnsworth, wynalazca prawdziwej telewizji elektronicznej, w przeciwieństwie do swoich poprzedników nie użył systemu mechanicznego, lecz w swoim wynalazku wykorzystał elektronową lampę analizującą i wyświetlającą obrazy. Dzięki temu sprawność całego urządzenia była dużo wyższa i pozwoliła w 1934 roku na uzyskanie rozdzielczości pionowej o wartości 200 linii.

#### Klatki wideo

Oko ludzkie połączone z mózgiem może przetwarzać oddzielnie do 12 obrazów na sekundę. Kora wzrokowa zachowuje obraz przez około jedną pięćdziesiątą sekundy (efekt powidoku). W przypadku gdy podczas tego okresu zostanie odebrany inny obraz, pojawia się wrażenie ciągłości. Pozwala to na uzyskanie efektu ruchu za pomocą szybko zmieniających się nieruchomych obrazów. Opisane zjawisko jest fizyczną podstawą działania systemów filmowych i telewizyjnych. Poszczególne obrazy składające się na ścieżkę wideo muszą zostać zapisane na nośniku lub przesłane do odbiornika, a następnie odpowiednio szybko odtworzone i wyświetlone na ekranie.

W technologii wideo te obrazy zwane są **klatkami**. **Szybkością klatek** nazywa się liczbę statycznych obrazów wyświetlanych w ciągu sekundy i oznacza się ją skrótem **fps**. Rodzaje formatów wideo różnią się od siebie nie tylko rozdzielczością, ale także szybkością klatek. W tabeli 1.2 zaprezentowano szybkości klatek dla najbardziej popularnych formatów filmu i wideo.

| Nazwa formatu      | Szybkość klatek [fps]                                                                                      |
|--------------------|----------------------------------------------------------------------------------------------------|
| Film Normal-8      | 16, 18, w rzadkich wypadkach 24                                                                            |
| Film Super-8       | 18, 24 (kino domowe)                                                                                       |
| Film 16 mm         | 16, 18, 20, 24, 25 (telewizja)                                                                             |
| Film 35 mm         | 16 (kino nieme), 24 (kino), 25 (telewizja)                                                                 |
| Film 55 mm         | 24 (kino)                                                                                                  |
| Film 65/70 mm      | 24 (Panavision Super 70, Ultra Panavision 70, Todd-AO),<br>30 (wcześniejsza wersja Todd-AO), 60 (Showscan) |
| Film IMAX 65/70 mm | 24 (IMAX 2D/3D), 48 (IMAX HD)                                                                              |
| PAL, SECAM         | 25 z przeplotem (50 półobrazów)                                                                            |
| <b>NTSC</b>        | 29,97 z przeplotem (59,94 półobrazów)                                                                      |
| HD 720, HD 1080    | 25 z przeplotem (Europa), 30 z przeplotem (USA)                                                            |

Tabela 1.2. Szybkości klatek dla wybranych formatów filmu i wideo

Ciekawą wartością w powyższej tabeli jest szybkość klatek dla formatu NTSC. Otóż wartość ta w erze telewizji czarno-białej wynosiła 30 fps, jednakże po pojawieniu się telewizji kolorowej musiała zostać zmniejszona o współczynnik równy 1000/1001, aby uniknąć interferencji między ścieżką dźwiękową oraz podnośną chrominancji.

#### Skanowanie z przeplotem i skanowanie progresywne

Proces wyświetlania obrazu wideo zmieniał się wraz z postępem technologii. Na początku lat 30. XX wieku pojawił się problem związany z migotaniem klatek wyświetlanych na prymitywnych jeszcze ekranach kineskopowych. W 1932 roku Randall C. Ballard, zajmujący stanowisko inżyniera w firmie RCA, opracował, a następnie w 1934 roku zaprezentował metodę przesyłania obrazów przy użyciu stosunkowo wąskiego pasma transmisyjnego. Polegała ona na podzieleniu klatki na poziome linie nieparzyste i parzyste, a następnie przesyłaniu osobno kolejnych półobrazów (rysunek 1.12). Pierwszy z nich, zawierający tylko linie nieparzyste, zwany jest **półobrazem górnym** (ang. *upper field*), natomiast drugi, o liniach parzystych, nazywany jest **półobrazem dolnym** (ang. *lower field*).

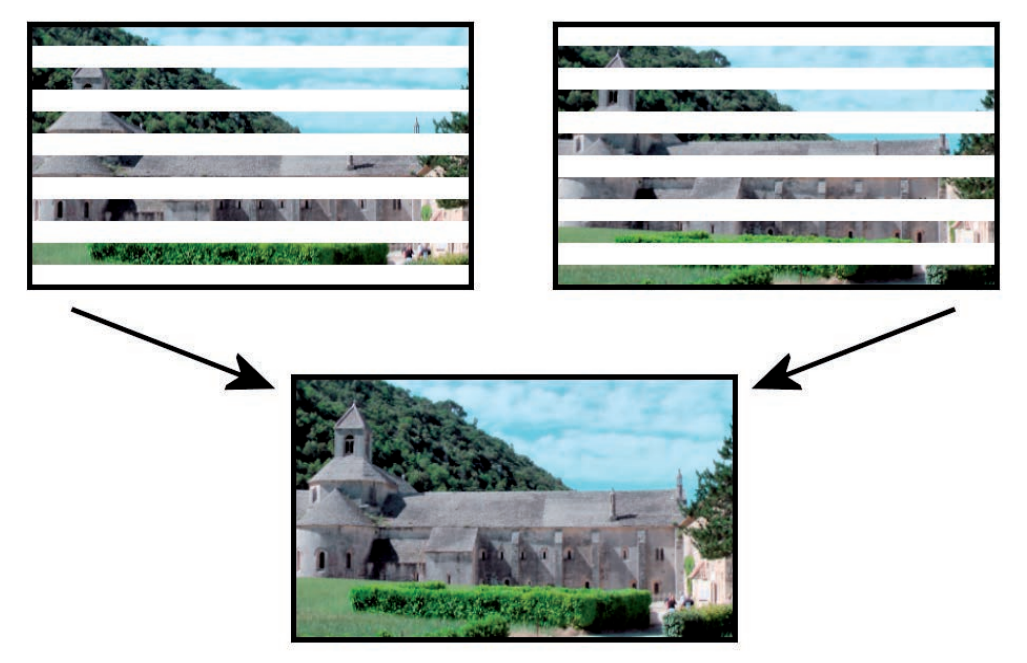

Rysunek 1.12. Tworzenie klatki wideo z dwóch półobrazów

Dzięki technice przeplotu uzyskano podwojenie szybkości klatek bez odpowiedniego zwiększania pasma nadawania sygnału wideo. Oprócz tego poprawiono wrażenia odbioru i zmniejszono efekt migotania obrazu. Taki rodzaj wyświetlania został nazwany **skanowaniem z przeplotem**.

Istniały jednak wady tego rozwiązania. Ponieważ każda ramka wideo skanowanego z przeplotem składała się tak naprawdę z dwóch półobrazów zarejestrowanych w różnych momentach, w przypadku dynamicznych scen mogły pojawiać się artefakty, szczególnie wówczas, gdy odtwarzanie następowało z mniejszą prędkością niż ta, która była używana przy nagrywaniu materiału. Poza tym skanowanie z przeplotem wiązało się z możliwością powstania problemu zwanego migotaniem międzyliniowym. To zjawisko pojawiało się w określonych okolicznościach, gdy filmowany obiekt zawierał szczegóły o rozmiarach porównywalnych z rozdzielczością pionową obrazu wideo. Mimo tych ograniczeń technika skanowania z przeplotem jest z sukcesem używana w telewizji aż do dnia dzisiejszego. Jednak pojawienie się monitorów komputerowych i rozwój cyfrowej techniki wideo wymusiły naturalnie inny sposób wyświetlania obrazów, polegający w przeciwieństwie do techniki skanowania z przeplotem na prezentowaniu całych obrazów jeden po drugim. Został on nazwany **skanowaniem progresywnym**. Istnieje wiele zalet stosowania tej techniki:

- Możliwość uzyskania wyższej rozdzielczości pionowej w porównaniu z wideo o skanowaniu z przeplotem, mającym taką samą prędkość klatek.
- Brak artefaktów istniejących w wideo o skanowaniu z przeplotem, takich jak migotanie międzyliniowe.
- Brak konieczności wprowadzania wymuszonego rozmywania obrazu wideo w celu zredukowania zjawiska migotania międzyliniowego. Podczas tworzenia filmów DVD stosuje się celowe pogorszenie ostrości obrazu, by zmniejszyć intensywność migotania artefaktów na ekranach o skanowaniu z przeplotem. W rezultacie tego przywrócenie pierwotnej ostrości obrazu na urządzeniach ze skanowaniem progresywnym staje się niemożliwe.
- Możliwość łatwiejszego przeskalowania obrazu do wyższych rozdzielczości w porównaniu z wideo ze skanowaniem z przeplotem. Algorytm skalowania działa poprawnie w przypadku pełnych obrazów, dlatego w przypadku wideo ze skanowaniem z przeplotem należy go najpierw przekształcić na progresywne.
- Klatki nie zawierają dynamicznych artefaktów i mogą być używane jako obrazy nieruchome (zdjęcia).

Zasadniczą wadą skanowania progresywnego jest konieczność stosowania szerszego pasma transmisji w porównaniu z wideo z przeplotem o takiej samej szybkości klatek i rozdzielczości. Oprócz tego urządzenia zapisujące i odtwarzające sygnał progresywny muszą mieć większą wydajność w porównaniu z technologią skanowania z przeplotem.

#### **Nazewnictwo**

Definicja charakterystyki przekazu wideo zawiera trzy wcześniej omówione parametry: rozdzielczość, rodzaj skanowania oraz szybkość klatek. Ustalono więc pewien standard nazewnictwa, który prezentuje powyższe informacje w skróconej formie. Jego ogólny format jest następujący:

*liczba\_linii rodzaj\_skanowania szybko-\_klatek*

lub

 $l$ iczba\_linii rodzaj\_skanowania / szybkość\_pełnych\_klatek

Parametr *liczba\_linii* oznacza rozdzielczość pionową, czyli wysokość obrazu w liniach lub pikselach. Parametr *rodzaj\_skanowania* jest równy *i*, jeśli mamy do czynienia ze skanowaniem z przeplotem, lub *p*, jeśli używane jest skanowanie progresywne. Parametr szybkość\_klatek oznacza (jak sama nazwa wskazuje) szybkość klatek dla danej transmisji wideo. Jeśli używamy skanowania z przeplotem, określa on liczbę półobrazów. W przypadku gdy chcielibyśmy opisać rzeczywistą szybkość pełnych klatek, należy parametr szybkość\_pełnych\_klatek poprzedzić znakiem ukośnika /.

Na przykład ciąg znaków 1080p25 oznacza, że obraz wideo ma wysokość równą 1080 linii (pikseli), jest wyświetlany w sposób progresywny, a jego szybkość klatek wynosi 25 (wideo wyświetla 25 pełnych obrazów na sekundę). Wartość 720i50 oznacza, że rozdzielczość pionowa obrazu wynosi 720 linii, obraz jest skanowany z przeplotem, a wideo wyświetla 50 półobrazów na sekundę. Jeśli dla tego formatu chcielibyśmy udostępnić informację o pełnych obrazach, należałoby go zapisać w postaci 720i/25.

#### Przestrzeń barw i model kolorów

Obrazy wideo we wczesnych dekadach rozwoju telewizji były czarno-białe. Jednocześnie odbywały się próby i badania związane z przesyłem obrazów kolorowych, co doprowadziło do tego, że pierwsze komercyjne transmisje telewizji kolorowej rozpoczęły się w USA w 1953 roku. Nowa technologia przesyłania i odtwarzania wideo w kolorach musiała między innymi brać pod uwagę określony model kolorów i przestrzeń barw. **Przestrzeń barw** definiuje pewien zbiór kolorów (jednocześnie zakładając pewne ograniczenia), które mogą zostać przeanalizowane, rozpoznane i wyświetlone w danym urządzeniu lub przy wykorzystaniu określonej technologii. Z przestrzenią barw związane jest pojęcie **modelu kolorów***,* które oznacza matematyczną definicję opisującą sposób reprezentowania kolorów za pomocą zbioru liczb. Na dany kolor w modelu kolorów składają się najczęściej trzy wartości liczbowe, opisujące go w przestrzeni trójwymiarowej. W tabeli 1.3 przedstawiono najczęściej używane modele kolorów dla mediów wideo.

| Nazwa modelu kolorów | Opis                                                                                                |
|----------------------|----------------------------------------------------------------------------------------------------|
| YUV                  | Analogowy format PAL i NTSC                                                                         |
| YDbDr                | Analogowy SECAM                                                                                     |
| YPbPr                | Analogowe wideo HD; analogowy sygnał Component Video                                                |
| YCbCr (YCC)          | Wideo cyfrowe                                                                                       |
| xvYCC (X.v.colour)   | Poszerzony model YCbCr przeznaczający pełne 8 bitów<br>dla przechowywania każdego z jego składowych |

Tabela 1.3. Modele kolorów dla mediów wideo

Jak wynika z powyższej tabeli, dla cyfrowych mediów wideo przyjęto model kolorów YCbCr. Skąd pochodzi taka nazwa? Otóż informacja o każdym kolorze w tym modelu złożona jest z trzech składników:

- ◆ luminancji Y,
- chrominancji Cb,
- chrominancji Cr.

Luminancja oznacza poziom natężenia oświetlenia, inaczej jasność obrazu. Chrominancja jest składową odpowiedzialną za nasycenie (odcień) koloru. Wartość Cb chrominancji jest równa różnicy wartości barwy niebieskiej i luminancji, natomiast chrominancja Cr jest różnicą barwy czerwonej i luminancji. Kolor zielony wyliczany jest na podstawie trzech powyższych składników. Model YCbCr odpowiada charakterystyce czułości oka ludzkiego, które — jak wykazały badania — jest najbardziej wrażliwe na zmiany jasności obrazu, natomiast informacja kolorystyczna ma dla niego mniejsze znaczenie. Zjawisko to można wykorzystać podczas kompresji wideo, przeznaczając mniej danych dla przechowywania kolorów.

Model YCbCr ma ograniczenia związane z zakresem wartości składowych Y, Cb i Cr. Parametr Y może przybierać wartości w zakresie od 16 do 235 (16 odpowiada poziomowi czerni, 235 — poziomowi bieli), natomiast Cb i Cr mogą przyjmować wartości od 16 do 240. Takie ograniczenia pochodzą jeszcze z czasów telewizji analogowej, w której używano dodatkowych wartości dla celów synchronizacji i poprawnego wygaszania promienia elektronów tworzącego obraz na kineskopie. Oznacza to, że model YCbCr nie potrafi odwzorować pełnego zakresu barw, który wynikałby z zastosowania trzech bajtów do przechowywania koloru każdego z pikseli obrazu. Aby umożliwić odwzorowanie całej przestrzeni barw, stworzono poszerzony model kolorów xvYCC (*Extended Video YCC*, zwany także *X.v.colour*), wykorzystujący pełne 8 bitów do przechowywania każdego z jego składowych. Dzięki temu kolory są bardziej nasycone i kontrastowe, nawet w przypadku odbiorników, które nie wspierają tego modelu.

#### Przepływność (bit rate)

**Przepływność** jest to wartość określająca ilość informacji cyfrowej, która jest przesyłana lub nagrywana w jednostce czasu. Zazwyczaj jest ona wyrażana w ilościach bitów (kilobitów, megabitów) na sekundę. Im wyższa przepływność, tym więcej informacji jest przesyłanych i ogólnie mówiąc, jakość sygnału wideo jest lepsza. Parametr ten jest często mylony z przepustowością, która oznacza pojemność kanału transmisyjnego. W tabeli 1.4 przedstawiono wartości przepływności dla przykładowych sygnałów audio i wideo.

| Nazwa sygnału                                                                       | Wartość przepływności                                                                                                    |
|-------------------------------------------------------------------------------------|----------------------------------------------------------------------------------------------------|
| Mowa o jakości rozmowy telefonicznej<br>(pasmo przenoszenia równe ok. 3 kHz)        | $64$ kbit/s                                                                                                    |
| Skompresowany plik muzyczny                                                         | Między 24 kbit/s (strumieniowanie<br>audio na linii telefonicznej) a 9,8 Mbit/s<br>(maksymalna wartość dla bezstratnej<br>transmisji wielokanałowej DVD-Audio) |
| Dysk kompaktowy CD                                                                  | Około 1411 kbit/s (dla sygnału<br>stereofonicznego o częstotliwości<br>próbkowania 44,1 kHz oraz<br>rozdzielczości 16 bitów)                                   |
| Telewizja standardowej rozdzielczości<br>(skompresowana przy użyciu formatu MPEG-2) | Około 3 Mbit/s                                                                                                    |
| Płyta DVD (skompresowana przy użyciu<br>formatu MPEG-2)                             | Około 6 Mbit/s                                                                                                    |
| Wideo HD 720p60 (24 bity/piksel, bez kompresji)                                     | Około 1,3 Gbit/s                                                                                                    |
| Wideo HD 1080p60 (24 bity/piksel, bez kompresji)                                    | Około 3 Gbit/s                                                                                                    |

Tabela 1.4. Przepływności dla przykładowych sygnałów audio i wideo

#### Głębia kolorów

Głębia kolorów jest to po prostu rozdzielczość kwantyzacji (patrz wcześniejszy podrozdział, zatytułowany "Kwantyzacja"). Określa ona ilość informacji przechowywanych w każdym pikselu obrazu wideo. Mówiąc dokładniej, jest to liczba bitów przeznaczona na przechowanie jednego z trzech podstawowych kolorów dla każdego piksela obrazu (przykładowo głębia kolorów równa 8 bitów oznacza 256 odcieni kolorów czerwonego, zielonego i niebieskiego). W tabeli 1.5 zaprezentowano wartości głębi kolorów dla przykładowych urządzeń wideo.

| Nazwa urządzenia                 | Wartość głębi kolorów        |
|----------------------------------|------------------------------|
| Dysk Blu-ray                     | 8 bitów                      |
| Ekran LCD                        | 8 bitów                      |
| Taśma HDCAM-SR                   | 10 bitów                     |
| Kabel standardu HDMI 1.3         | 10 bitów, 12 bitów, 16 bitów |
| Kodek Apple ProRes 444           | 12 bitów                     |
| Karta graficzna ATI FireGL V8650 | 8 bitów, 10 bitów, 16 bitów  |

Tabela 1.5. Głębia kolorów dla przykładowych urządzeń wideo

#### Częstotliwość próbkowania

Częstotliwość próbkowania sygnału wideo nie jest dla użytkownika końcowego tak ważnym parametrem jak wcześniej wspomniana przepływność i głębia kolorów. Ma ona większe znaczenie w przypadku sygnałów audio. Dla porządku (i zaspokojenia ciekawości niektórych czytelników) należy wspomnieć, że przykładowa wartość częstotliwości próbkowania sygnału luminancji dla wideo HD wynosi 74,25 MHz, zaś dla wideo w formacie SD — 13,5 MHz. Częstotliwość próbkowania chrominancji sygnału HD jest równa 37,125 MHz (połowa wartości sygnału luminancji).

## Podsumowanie

W tym rozdziale mogłeś zapoznać się z podstawami techniki cyfrowej. Dowiedziałeś się, że proces zamiany sygnału analogowego na cyfrowy jest złożony i składa się z czterech etapów: próbkowania, kwantyzacji, kodowania i kompresji. Poznałeś także podstawowe parametry charakteryzujące cyfrowy sygnał wideo. Były nimi format i rozdzielczość obrazu, rodzaj skanowania, przepływność, przestrzeń barw oraz głębia kolorów. Zrozumienie, jaki wpływ ma każdy z tych parametrów na jakość sygnału wideo, będzie przydatne podczas praktycznych ćwiczeń związanych z edycją, konwersją oraz naprawą cyfrowych plików wideo. Zdobytą wiedzę wykorzystamy jednak już za chwilę w kolejnym rozdziale, zatytułowanym "Kompresja".

## **Skorowidz**

2K, 21 3GP, 77 4K, 21

#### A

Albinoni, Tomaso Giovanni, 156 analogowa, technologia, 13, 14 analogowy, sygnał, 14, 19 anamorficzny zapis, 26 ASF, 77 AVI, 77 Avidemux, 198, 205, 206, 208, 209, 210, 211 dostęp z wiersza poleceń, 214, 215, 216 eksport pliku HD, 214, 215 instalacja, 198, 199, 200, 201, 202 interfejs użytkownika, 202 skrypty, 216, 217, 218, 219 usuwanie logo kanału, 211, 212, 213 współpraca z AviSynth, 219, 220, 223, 224, 225, 226 AviSynth, 219, 220, 221, 222, 223, 224, 225, 226 instalacja, 220, 221 Avisynth Proxy GUI, 224, 225, 226 AVS Proxy GUI, 223, 224 avsproxy, 219

#### B

Baird, John Logie, 27 Ballard, Randall C., 29 B-Frame, *Patrz* klatki B bit rate, 33 blokowa kompensacja ruchu, 45 błąd predykcji, 45 B-Pyramid, *Patrz* piramida klatek B Bunkus, Moritz, 176 Burdinuk, Anton, 142

#### C

CABAC, 59 CAT, *Patrz* tablica dostępu warunkowego CAVLC, 59 chroma subsampling, *Patrz* podpróbkowanie kolorów chrominancja, 32 Cinemascope 2,36:1, 20 Conditional Access Table, *Patrz* tablica dostępu warunkowego Constant Quantization Parameter, *Patrz* współczynnik kompresji Constant Rate Factor, 58 container, *Patrz* kontener CQP, *Patrz* współczynnik kompresji CRF, *Patrz* stały współczynnik jakości cyfrowa, technologia, 14 częstotliwość próbkowania, 14, 15, 16, 34

#### D

DCI 2K, 21 DCI 4K, 21 DCT, *Patrz* dyskretna transformacja kosinusowa

#### Kup książkę **Pole**ć książkę Poleć książkę Poleć książkę

deblocking, 58 Decoder Time Stamp, *Patrz* znacznik czasu dekodera dekoder, 37, 86 dekodowanie, 37 dekompresja, 19, 37 demuksery, 127 demuksowanie, 73 demultipleksowanie, 73 D-frames, *Patrz* klatki D Digital Cinema Initiatives 2000, 21 Digital Cinema Initiatives 4K, 21 Dirac, 63, 64 Dirac Pro, 64 profile, 64 DivX, 77 downlink, 308 DTS, *Patrz* znacznik czasu dekodera dyskretna transformacja kosinusowa, 41

#### E

EBML, język, 80 edytory wideo, 179 encapsulation, *Patrz* kapsułkowanie entropy coding, *Patrz* kodowanie entropijne ES, *Patrz* strumienie danych, elementarne Extended Video YCC, 32

#### F

F4V, 77 Farnsworth, Philo, 27 FLV, 77 format obrazu, 20, 21, 22, 23, 24 16:9, 20 4:3, 20 wybór, 22 fps, 28 frameserver, *Patrz* serwer klatek Full HD, 21

#### G

globalna kompensacja ruchu, 46 głębia kolorów, 33, 34 GOP, 44 GraphStudio, 117 główne okno, 118 LAV Splitter, 119

#### H

H.263, 49 H.264, 52, 54, 55, 56, 57, 58, 59, 62, 64 poziomy, 60 profile, 60 H264TS Cutter, 265 okno programu, 266, 267 wycinanie scen, 267, 268, 269 HandBrake, 289 główne okno, 291, 292 instalacja, 290, 291 konwersja pliku, 293, 294, 295, 296, 297, 298, 299, 300 opcje, 292 HD 1080, 21 HD 1152, 21 HD 720, 21 HD-MAC, 21 High Definition Television 1152, 21 High Definition Television 720, 21 Huffmana, algorytm, 42, 59

#### I

identyfikator pakietu, 73 IDR, klatki, 54, 55 I-Frame, *Patrz* klatki I ISO/IEC 14496-10, 54 ISO/IEC 14496-14:2003, 52 iWisoft Free Video Converter, 300, 305 główne okno, 302 instalacja, 301 konwersja, 302, 303, 304, 305

#### J

JPEG, 36, 38

#### K

kapsułkowanie, 68 katalogi, struktura, 114 klatki, 28 analiza, 44 B, 44, 45, 57 D, 44 I, 44, 45, 55 IDR, 54, 55 kluczowe, 44 kompresja, 41 P, 44, 45, 54 szybkość, 28 K-Lite Codec Pack, 87 instalacja, 87, 88, 89, 90, 91, 92, 93, 94, 95, 96, 97, 98, 99 kodeki, 37, 85, 86 K-Lite Codec Pack, 87, 88, 89, 90, 91, 92, 93, 94, 95, 96, 97, 98, 99 koder, 37, 86 kodowanie, 14, 17, 18, 37, 38 entropijne, 59 kompensacja ruchu, 38 kompresja, 14, 18, 19, 36 bezstratna, 38 działanie, 37, 38 interframe, 44, 46 intraframe, 44 metody, 37 pojedynczej klatki wideo, 41 rodzaje standardów, 47 stratna, 38 kontener, 67, 77 typy, 67 konwertery wideo, 271 Kotielnikow, Władimir, 15 Kotielnikowa-Shannona, twierdzenie, 15

kwantyzacja, 14, 16, 17, 42 adaptatywna, 47 macierz, 42 rozdzielczość, 33 szum, 17 kwantyzator, 42, 58

#### L

letterbox, 23, 24 logo kanału, usuwanie, 211, 212, 213 lower field, *Patrz* półobraz dolny luminancja, 32

#### M

M2TS, pliki, 75 macierz kwantyzacji, 42 makrobloki, 41, 45, 47 partycjonowanie, 56 Martinez, Jérôme, 117 Matroska, 78 struktura, 79 Media Player Classic, 102 Media Player Classic Home Cinema, 99, 100, 101, 102 otwieranie pliku, 100, 101 MediaInfo, 109 główne okno, 113 instalacja, 109, 110, 111, 112 menu, 113 okno po załadowaniu pliku, 115 parametry działania programu, 112 twórca, 117 widok Drzewo, 116 widok Karta, 116 MKV, 77 MKVtoolnix, 164, 176 instalacja, 164, 165, 166, 167 mkvinfo GUI, 167, 173, 175 mkvmerge GUI, 167, 168, 169, 170, 171, 172, 173, 174 twórca, 176

model kolorów, 31, 32 MOV, 77 MP3, 37 MP4, 77, 81, 82 atomy, 81 pojemniki, 81 MP4Muxer, 153, 154 główne okno, 154, 155 tworzenie kontenera MP4, 155, 156, 157, 158, 159 tworzenie nawigacji, 160, 161, 162, 163 MPEG Streamclip, 179, 180, 181 główne okno, 185, 186 menu główne, 187 pobieranie, 185 przetwarzanie plików w trybie wsadowym, 195, 196, 197 przetwarzanie pliku, 188, 189, 190, 191, 193, 194, 195 MPEG-1, 36, 37, 44 MPEG-2, 37, 47, 48, 49 poziomy, 49, 50 profile, 48, 49, 50 typy kontenerów, 67 MPEG-4, 50, 51, 52, 53, 81 AVC, 52, 54 Part 10, 52, 54 Part 14, 52 Part 2, 52 profile, 52, 53 muksery, 127 muksowanie, 72 Multiple Sub-Nyquist Sampling Encoding, 21 multipleksowanie, 72 MUSE, 21

#### N

National Television Systems Commitee, 21 nazewnictwo, 31 Network Information Table, *Patrz* tablica informacji sieciowych NIT, *Patrz* tablica informacji sieciowych NTSC, 21 numer programu, 73

#### O

obiekt medialny, 51 odtwarzacze, 99 Ogg, 77 oko, 28

#### P

Packet Identifier, *Patrz* identyfikator pakietu PAL, 21 PAL Widescreen, 21 PAL-Wide, 21 pan and scan, 24, 25 PAT, *Patrz* tablica powiązań programów PCR, 74 PES, *Patrz* strumienie danych, pakietowy strumień elementarny P-Frame, *Patrz* klatki P Phase Alternating Line, 21 PID, *Patrz* identyfikator pakietu piksele, 20 proporcje, 27 pillarbox, 23, 24 piramida klatek B, 57 PMT, *Patrz* tablica odwzorowania programów podpróbkowanie kolorów, 39 typu 4:1:1, 40 typu 4:2:0, 40 typu 4:2:2, 39, 40 typu 4:4:4, 39 półobraz dolny, 29 górny, 29 predykcji, błąd, 45 Presentation Time Stamp, *Patrz* znacznik czasu prezentacji Program Association Table, *Patrz* tablica powiązań programów Program Map Table, *Patrz* tablica odwzorowania programów Program Number, *Patrz* numer programu

Program Specific Information, *Patrz* zestaw metadanych dotyczących programu programy, 72 próbkowanie, 14, 15, 16 częstotliwość, 14, 15, 34 twierdzenie, 15 przeglądaj i kadruj, *Patrz* pan and scan przepływność, 33 przestrzeń barw, 31 PS, *Patrz* strumienie danych, programowe PSI, *Patrz* zestaw metadanych dotyczących programu PTS, *Patrz* znacznik czasu prezentacji punkty zakrzywienia, 46

#### $\boldsymbol{0}$

QuickTime Alternative, instalacja, 181, 182, 183, 184, 185

#### R

redundancja percepcyjna, 38 RM, 77 Rosen, Dan, 251 rozdzielczość, 17, 26, 27

#### S

satelitarna, technika, 307 satelity telekomunikacyjne, 307, 308 APID, 309 azymut, 307 częstotliwość nadawania, 308 downlink, 308 elewacja, 307 FEC, 308 kierunek wiązki, 308 modulacja, 308 NID, 309 ONID, 309 polaryzacja, 308 SID, 309 SR, 308

stacje nadawcze, 307 TID, 309 uplink, 307 VPID, 309 SD, 21 serwer klatek, 219 skanowanie progresywne, 29, 30 z przeplotem, 29, 30 SMPTE VC-2, 64 SpiderMonkey ECMAScript, język, 217 stacje nadawcze, 307 stały współczynnik jakości, 58 Stretch-o-Vision, 25 strumienie danych, 67 elementarne, 69, 70 pakietowy strumień elementarny, 69, 71 programowe, 67, 68, 75, 76 transportowe, 67, 68, 71, 72, 73 Super Ultra Extended Graphics Array, 21 SUXGA, 21 szum kwantyzacji, 17 szybkość klatek, 28

#### T

tablica dostępu warunkowego, 73 informacji sieciowych, 73 odwzorowania programów, 73 powiązań programów, 73 technologia analogowa, 13, 14 cyfrowa, 14 Theremin, Leon, 27 TP0, pliki, 74, 75 format, 74 nagłówek, 74, 75 TrueMotion VP7, 62 TS, *Patrz* strumienie danych, transportowe tsDemux, 133, 138, 139, 140, 141, 142 główne okno, 137, 138 instalacja, 134, 135, 136 twórca, 142

TSDoctor, 227 główne okno, 231, 232 instalacja, 228, 229, 230, 231 interfejs użytkownika, 231 menu główne, 232 przetwarzanie pliku TS, 228 ustawienia programu, 233 wczytanie pliku TP0, 233, 234, 235 wycinanie scen, 236, 237, 238, 239, 240 tsMuxeR, 143, 144 demuksowanie pliku, 149, 150, 151 dodawanie napisów, 145, 146, 147, 148, 149 główne okno, 144, 145 muksowanie, 152, 153 zakładki, 144 TSReader Lite, 119, 125 główne okno, 124, 125 instalacja, 119, 120, 121, 122, 123, 124 TsRemux, 128, 130, 131 główne okno, 129 TSSplitter, 259 dzielenie pliku, 261, 262 dzielenie pliku M2TS, 264, 265 łączenie plików, 263, 264 łączenie plików M2TS, 265 okno programu, 260, 261 twierdzenie Kotielnikowa-Shannona, 15

#### U

UHDTV, 21 UHDV, 21, 22 Ultra High Definition Television, 21 uplink, 307 upper field, *Patrz* półobraz górny

#### V

VC-1, 62, 63 poziomy, 63 profile, 63

VideoReDo, 240 eksport do formatu MP4, 252, 253, 254, 255 instalacja, 241, 242, 243 interfejs użytkownika, 246, 247, 248 konfiguracja, 243, 244, 245, 246 łączenie scen, 255, 256, 257, 258 twórca, 251 wycinanie scen, 250 zapis w formacie TS, 249 VLC media player, 103, 107, 109 główne okno, 108 instalacja, 103, 104, 105, 106, 107 menu, 108 VP8, 65

#### W

warp points, *Patrz* punkty zakrzywienia wektor ruchu, 45 wideo analiza, 114 edytory, 179 klatki, 28, 41, 44 konwertery, 271 odtwarzacze, 99 windowbox, 23, 24 współczynnik kompresji, 58

#### X

X.v.colour, 32 x264, 55 XMedia Recode, 272 główne okno, 276 instalacja, 272, 273, 274, 275 konwersja pliku, 277, 278, 279, 280, 281, 282, 283, 284, 285, 286, 287, 288 xvYCC, 32

#### Y

YCbCr, 32 YCC, 32 YDbDr, 32 YPbPr, 32 YUV, 32

#### Z

zapis anamorficzny, 26 Zen, Akira, 102 zestaw metadanych dotyczących programu, 73 znacznik czasu dekodera, 45 czasu prezentacji, 45

## PROGRAM PARTNERSKI

GRUPY WYDAWNICZEJ HELION

**1. ZAREJESTRUJ SIĘ** 2. PREZENTUJ KSIĄŻKI **3. ZBIERAJ PROWIZJĘ** 

Zmień swoją stronę WWW w działający bankomat!

Dowiedz się więcej i dołącz już dzisiaj! http://program-partnerski.helion.pl

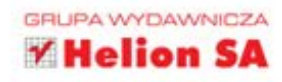

#### Wejdź w świat cyfrowej techniki wideo... i twórz własne filmy!

Kilka lat temu technika cyfrowa szturmem wdarła sie do naszych domów, ale także podbiła nasze serca. Nagle okazało się, że wiele nieudanych zdjęć, żle nagranych plików muzycznych oraz filmów da się naprawić, poprawić, przekształcić na inne formaty, bardziej odpowiednie do potrzeb danego użytkownika. Wiele osób marzy o tym, by nauczyć się samodzielnie obrabiać własne nagrania, zanim z dumą pokaże je światu. Praca nad plikami — także plikami wideo — staje się coraz łatwiejsza i mniej czasochłonna, ale wciąż wymaga sporej dawki wiedzy i doświadczenia. Jeśli jednak chcesz opanować podstawy lub osiągnąć poziom mistrzowski w tej dziedzinie, powinieneś czym prędzej zapoznać się z zawartością tej książki. Warto dodać, że omawiane tu oprogramowanie jest przeważnie darmowe, choć doskonałej jakości.

Klatka po klatce. Poznaj tajniki edvcji, konwersij i naprawy plików pomoże Ci zorientować się w możliwościach oferowanych przez współczesne aplikacje do przetwarzania plików wideo. Najpierw poznasz cztery podstawowe etapy konwersji sygnałów analogowych na cyfrowe oraz różne pojęcia związane z dziedziną cyfrowego wideo. Dowiesz się co nieco na temat kompresji plików oraz ich wewnętrznej organizacji, a następnie przejdziesz do zagadnień dotyczących środowiska pracy nad plikiem wideo. Kolejnym krokiem będzie prezentacja programów do modyfikacji zawartości kontenerów multimedialnych, czyli na przykład dodawania napisów czy nowych ścieżek audio lub wideo. Jeszcze później nauczysz się usuwać zbędne fragmenty plików, wprowadzać efekty specjalne i dopasowywać rozmiar. Wisienką na torcie będzie dodatek pozwalający zapoznać się z podstawami transmisji i odbioru programów satelitarnych. Na co jeszcze czekasz? Do roboty!

- · Podstawy cyfrowego wideo
- · Kompresja wideo
- · Wewnetrzna organizacja cyfrowych danych wideo
- · Instalacja i konfiguracja środowiska
- · Muksery i demuksery
- · Edytory i konwertery wideo
- · Podstawy techniki satelitarnej

Informatyka w najlepszym wydaniu

#### Weż swoje filmy we własne ręce!

Nr katalogowy: 7668

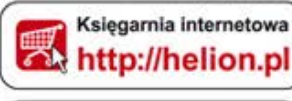

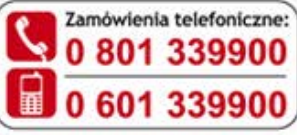

Sprawdż najnowsze promocje: O http://helion.pl/promocje Książki najchętniej czytane:

O http://helion.pl/bestsellery Zamów informacje o nowościach: O http://helion.pl/nowosci

**Helion SA** ul. Kościuszki 1c, 44-100 Gliwice tel.: 32 230 98 63 e-mail: helion@helion.pl http://helion.pl

siega internet  $\bullet$ 

Cena 54,90 zł

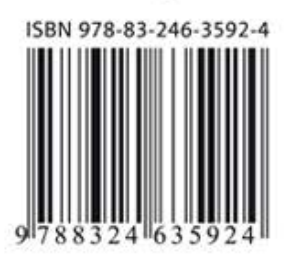